# МИНИСТЕРСТВО СЕЛЬСКОГО ХОЗЯЙСТВА РОССИЙСКОЙ ФЕДЕРАЦИИ

Федеральное государственное бюджетное образовательное учреждение высшего образования «Брянский государственный аграрный университет»

**УТВЕРЖДАЮ** Проректор по учебной работе **и цифровизации** А.В. Кубышкина **Ф** мая 2022 г.

информатики, информационных систем и технологий

Программно-технические средства информатизации

#### Информационные системы в налогообложении

09.03.03 Прикладная информатика

(Наименование дисциплины)

#### РАБОЧАЯ ПРОГРАММА ДИСЦИПЛИНЫ

Закреплена за кафедрой

Направление подготовки

Направленность (профиль)

Квалификация

**Бакалавр** 

Форма обучения очная, заочная

Общая трудоемкость

5 3.e.

Брянская область 2022

Программу составил(и):

Посохова А.Л. Ал

Рецензент(ы):

к.э.н., доцент Лысенкова С.Н.

Рабочая программа дисциплины «Информационные системы в налогообложении» разработана в соответствии с ФГОС ВО - бакалавриат по направлению подготовки 09.03.03 Прикладная информатика, утверждённого приказом Министерства образования и науки РФ от 19 сентября 2017 г., №922.

составлена на основании учебных планов 2022 года набора:

направление подготовки 09.03.03 Прикладная информатика направленность (профиль) Программно-технические средства информатизации

утвержденного учёным советом вуза от «11» мая 2022г. протокол №10

Рабочая программа одобрена на заседании кафедры информатики, информационных систем и технологий

Протокол от «11» мая 2022г. №10

Зав. кафедрой, к.э.н., доцент Ульянова Н.Д.

 $(nodnucb)$ 

# **1. ЦЕЛИ ОСВОЕНИЯ ДИСЦИПЛИНЫ**

1.1. Цель дисциплины - ознакомить студентов с системой налогового учета, как объектом автоматизации, показать особенности технического, информационного и программного обеспечения. Рассмотреть организацию решения задач автоматизации налогового учета и основные тенденции развития и повышения эффективности обработки информации на предприятии и ИФНС.

# **2. МЕСТО ДИСЦИПЛИНЫ В СТРУКТУРЕ ОПОП**

# Блок ОПОП ВО: Б1.В.1.07

2.1 Требования к предварительной подготовке обучающегося:

Для успешного освоения дисциплины необходимы знания, умения и навыки, полученные в результате изучения дисциплин: «Информационные системы и технологии», «Вычислительные системы, сети и телекоммуникации», «Информационные системы в бухгалтерском учете».

2.2 Дисциплины и практики, для которых освоение данной дисциплины (модуля) необходимо как предшествующее:

Знания, полученные при изучении дисциплины, необходимы при освоении дисциплин, изучающих информационные системы и технологии различных предметных областей, необходимо как предшествующее для преддипломной практики.

# **3. ПЕРЕЧЕНЬ ПЛАНИРУЕМЫХ РЕЗУЛЬТАТОВ ОБУЧЕНИЯ ПО ДИСЦИПЛИНЕ (МОДУЛЮ), СООТНЕСЕННЫХ С ИНДИКАТОРАМИ ДОСТИЖЕНИЯ КОМПЕТЕНЦИЙ**

Достижения планируемых результатов обучения, соотнесенных с общими целями и задачами ОПОП, является целью освоения дисциплины.

В результате изучения дисциплины обучающийся должен усвоить трудовые функции в соответствии с профессиональным стандартом «Специалист по информационным системам» (утвержден приказом Министерства труда и социальной защиты РФ от России от 18 ноября 2014 года № 895н).

Обобщенная трудовая функция – Выполнение работ и управление работами по созданию (модификации) и сопровождению ИС, автоматизирующих задачи организационного управления и бизнес-процессы (код – С/6).

Трудовая функция - Выявление требований к ИС (код – C/11.6)

Трудовые действия: Документирование собранных данных в соответствии с регламентами организации

Трудовая функция - Оптимизация работы ИС (код – C/26.6)

Трудовые действия: Количественное определение существующих параметров работы ИС

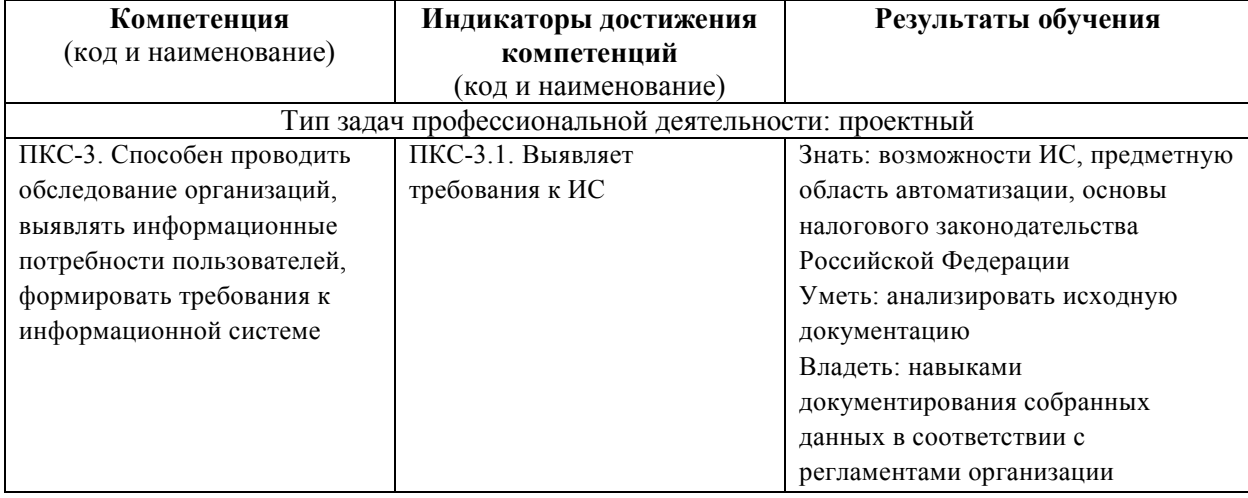

Освоение дисциплины направлено на формирование следующих компетенций:

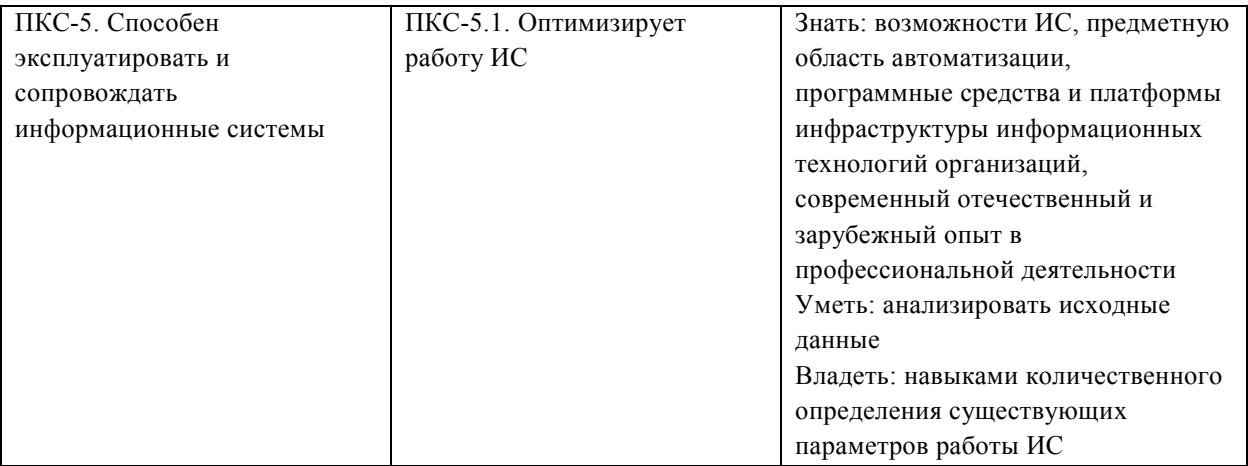

*Этапы формирования компетенций в процессе освоения образовательной* **программы**: в соответствии с учебным планом и планируемыми результатами освоения ОПОП.

# **4. РАСПРЕДЕЛЕНИЕ ЧАСОВ ДИСЦИПЛИНЫ ПО СЕМЕСТРАМ (очная форма)**

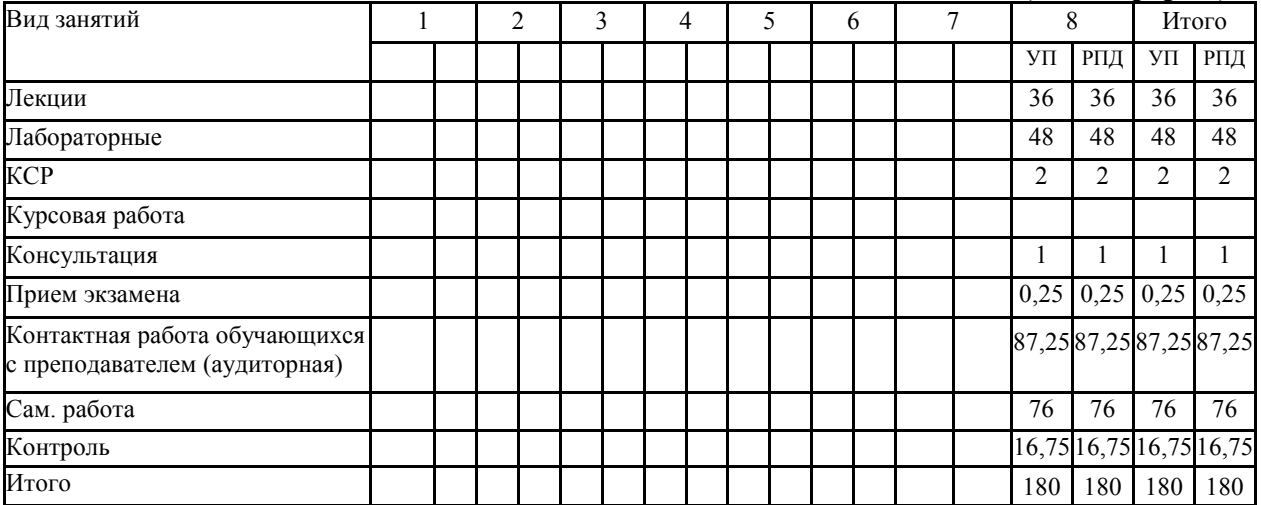

#### **РАСПРЕДЕЛЕНИЕ ЧАСОВ ДИСЦИПЛИНЫ ПО КУРСАМ (заочная форма)**

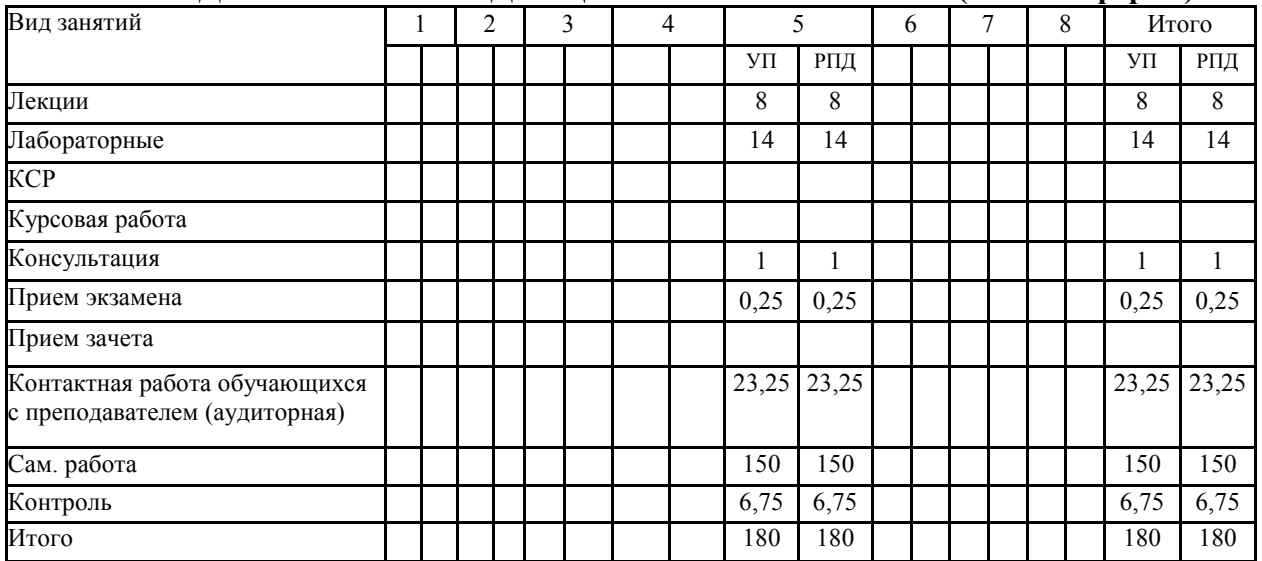

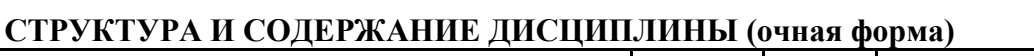

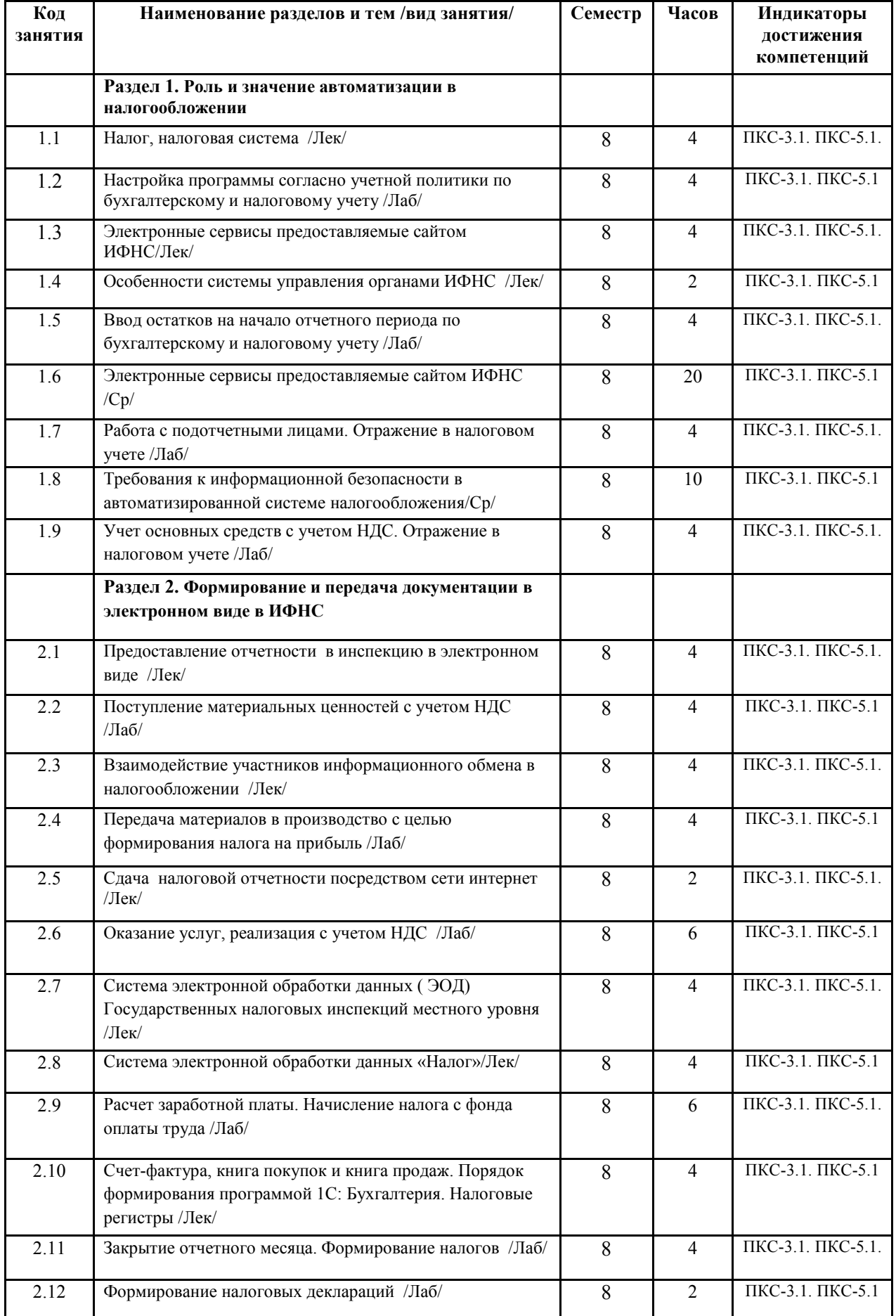

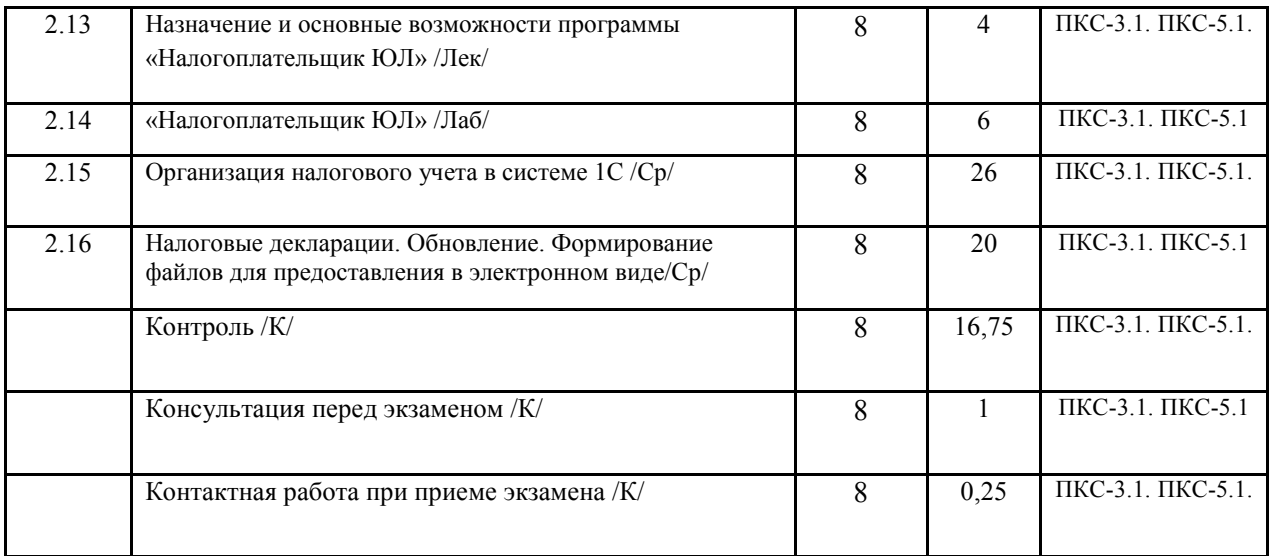

# **СТРУКТУРА И СОДЕРЖАНИЕ ДИСЦИПЛИНЫ (заочная форма)**

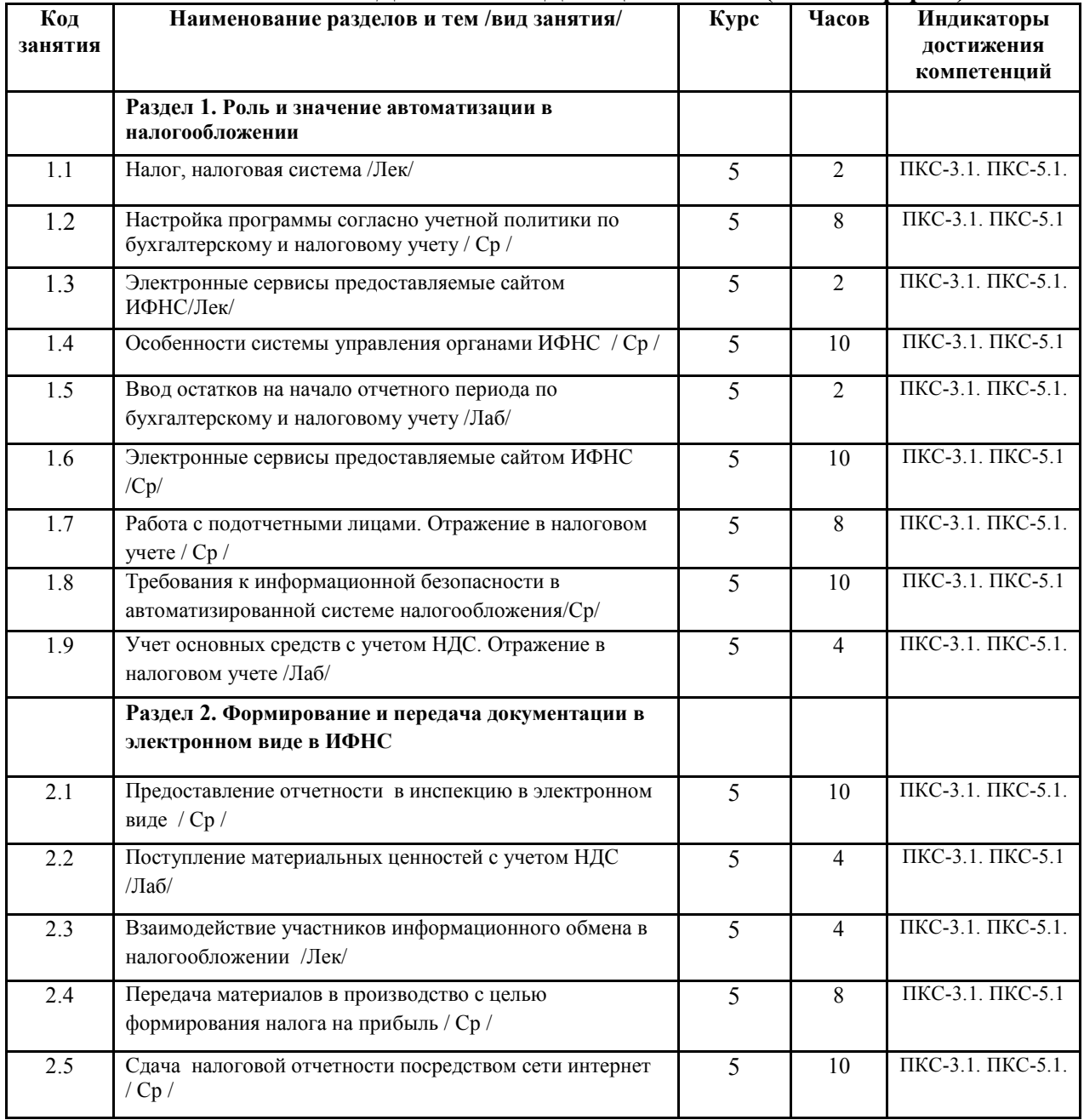

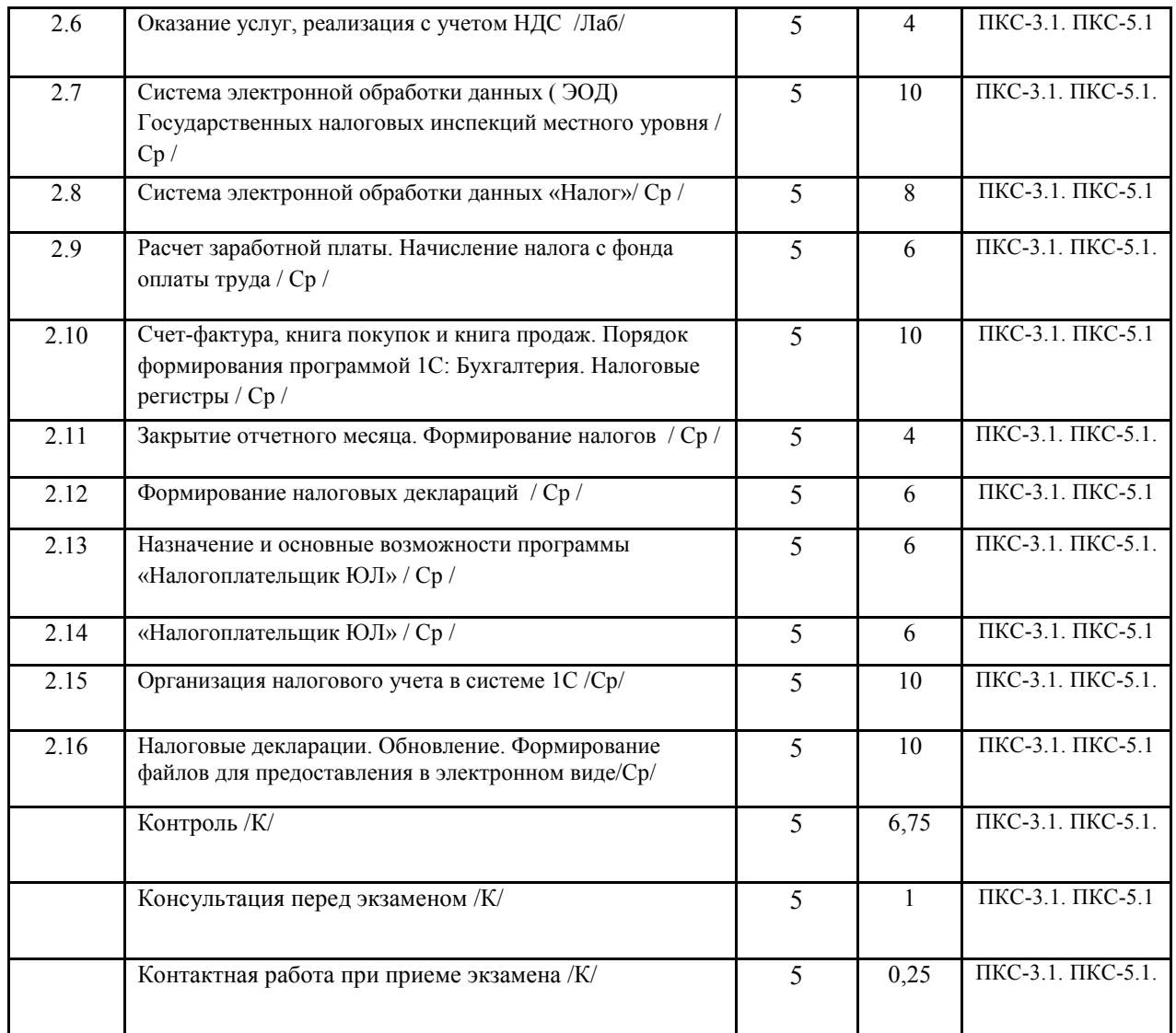

Реализация программы предполагает использование традиционной, активной и интерактивной форм обучения на лекционных и лабораторных занятиях.

# **5. ФОНД ОЦЕНОЧНЫХ СРЕДСТВ**

# **Приложение №1**

# **6. УЧЕБНО-МЕТОДИЧЕСКОЕ И ИНФОРМАЦИОННОЕ ОБЕСПЕЧЕНИЕ ДИСЦИПЛИНЫ (МОДУЛЯ) 6.1. Рекомендуемая литература**

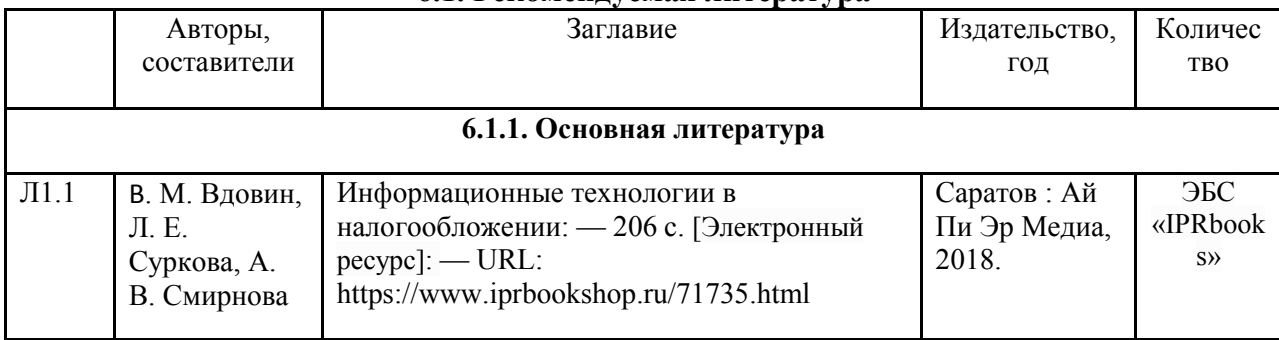

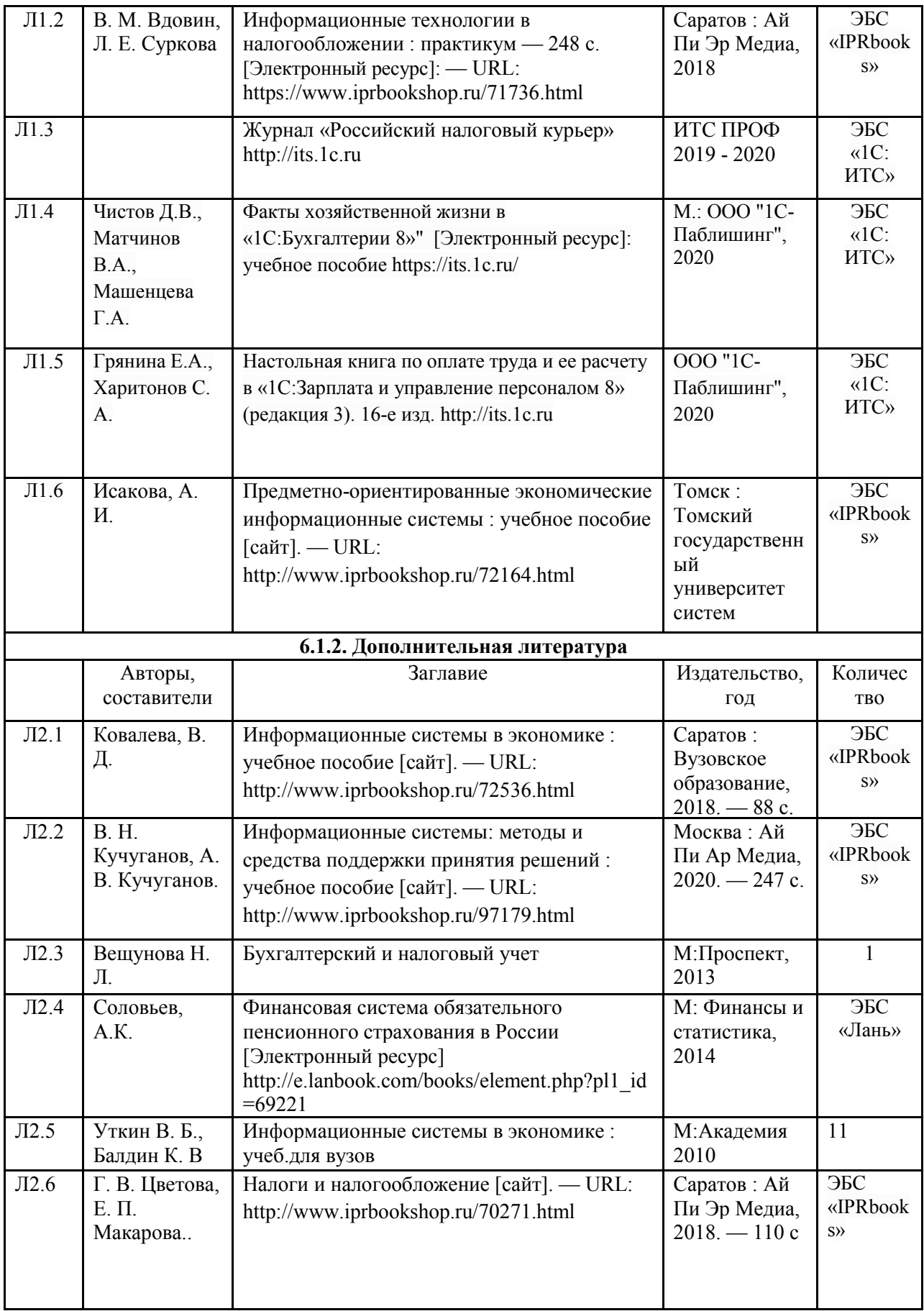

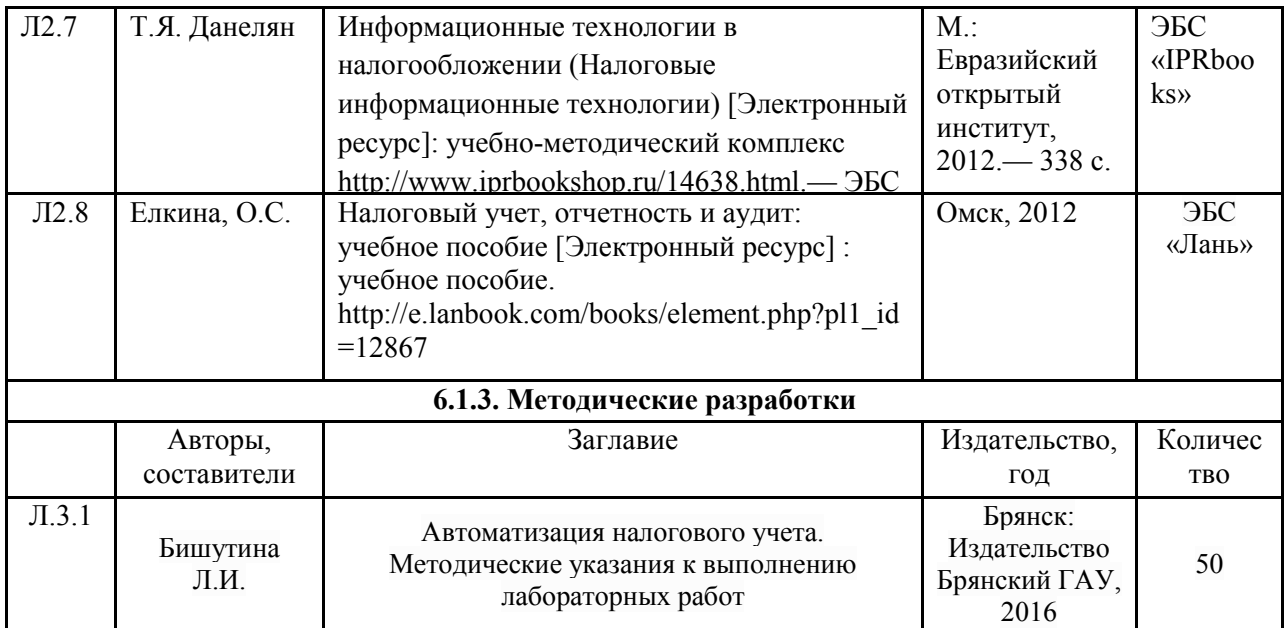

# **6.2. Перечень современных профессиональных баз данных и информационных**

# **справочных систем**

1. Компьютерная информационно-правовая система «КонсультантПлюс»

2. Профессиональная справочная система «Техэксперт»

3. Официальный интернет-портал базы данных правовой информации http://pravo.gov.ru/

4. Портал Федеральных государственных образовательных стандартов высшего образования http://fgosvo.ru/

5. Портал "Информационно-коммуникационные технологии в образовании" http://www.ict.edu.ru/

6. Web of Science Core Collection политематическая реферативно-библиографическая и наукометрическая (библиометрическая) база данных http://www.webofscience.com

7. Полнотекстовый архив «Национальный Электронно-Информационный Консорциум» (НЭИКОН) https://neicon.ru/

8. Базы данных издательства Springer https://link.springer.com/

9. Сайт бухгалтерский учет и налогообложение http://www.buhgalteria.ru

10.Интернет-ресурс для бухгалтеров http://buh.ru

11.Сайт фирмы 1С http://www.1C.ru

12.Сайт фирмы 1С: ИТС https://its.1c.ru/

13.Сайт https://www.nalog.ru/ - ФНС

# **6.3. Перечень программного обеспечения**

- 1. Операционная система Microsoft Windows XP Professional Russian
- 2. Операционная система Microsoft Windows 7 Professional Russian
- 3. Операционная система Microsoft Windows 10 Professional Russian
- 4. Офисное программное обеспечение Microsoft Office 2010 Standart
- 5. Офисное программное обеспечение Microsoft Office 2013 Standart
- 6. Офисное программное обеспечение Microsoft Office 2016 Standart
- 7. Офисное программное обеспечение OpenOffice
- 8. Офисное программное обеспечение LibreOffice
- 9. Программа для распознавания текста ABBYY Fine Reader 11
- 10. Программа для просмотра PDF Foxit Reader
- 11. Интернет-браузеры
- 12. Конфигурация «1C: Бухгалтерия предприятия»
- 13. «Налогоплательщик ЮЛ»

# **7. МАТЕРИАЛЬНО-ТЕХНИЧЕСКОЕ ОБЕСПЕЧЕНИЕ ДИСЦИПЛИНЫ**

*Учебная аудитория для проведения учебных занятий лекционного типа, занятий семинарского типа, курсового проектирования (выполнения курсовых работ), групповых и индивидуальных консультаций, текущего контроля и промежуточной аттестации – 3-404 Основное оборудование и технические средства обучения: Специализированная мебель на 30 посадочных мест, доска настенная, рабочее место преподавателя. 28 компьютеров с выходом в локальную сеть и Интернет, электронным учебно-методическим материалам, библиотечному электронному каталогу, ЭБС, к электронной информационнообразовательной среде, киоск информационный сенсорный, мультимедийный проектор, экран. Учебно-наглядные пособия: Информационно-тематический стенд Лицензионное программное обеспечение: ОС Windows 10 (Контракт №52 01.08.2019 с Экстрим Комп). Срок действия лицензии – бессрочно. Microsoft Office ProPlus 2019(Гос. контракт №8 от 16.04.2021 с ООО «+Альянс»). Срок действия лицензии – бессрочно. Лицензионное программное обеспечение отечественного производства: Консультант Плюс (справочно-правовая система) (Гос. контракт №41 от 30.03.2018 с ООО Альянс. Срок действия лицензии – бессрочно. Свободно распространяемое программное обеспечение: LibreOffice (свободно распространяемое ПО). Яндекс.Браузер (свободно распространяемое ПО). Учебная аудитория для проведения учебных занятий лекционного типа – 3-311 Основное оборудование и технические средства обучения: Специализированная мебель на 32 посадочных места, доска настенная, кафедра, рабочее место преподавателя. 1 компьютер с выходом в локальную сеть и Интернет, электронным учебно-методическим материалам, библиотечному электронному каталогу, ЭБС, к электронной информационно-образовательной среде, интерактивный комплекс ACTIVboard +, средства звуковоспроизведения. Учебно-наглядные пособия: Информационно-тематический стенд Лицензионное программное обеспечение: ОС Windows 10 (Контракт №52 01.08.2019 с Экстрим Комп). Срок действия лицензии – бессрочно. Microsoft Office Standard 2010 (Договор 14-0512 от 25.05.2012 с ООО Сити-Комп Групп). Срок действия лицензии – бессрочно. Лицензионное программное обеспечение отечественного производства: 1C:Предприятие 8 (Лицензионный договор №21-03-26/01 от 26.03.2021 с ООО Верное решение). Срок действия лицензии – бессрочно. Консультант Плюс (справочно-правовая система) (Гос. контракт №41 от 30.03.2018 с ООО Альянс. Срок действия лицензии – бессрочно. Свободно распространяемое программное обеспечение: Яндекс.Браузер (свободно распространяемое ПО). Учебная аудитория для проведения учебных занятий лекционного типа, занятий семинарского типа, курсового проектирования (выполнения курсовых работ), групповых и индивидуальных консультаций, текущего контроля и промежуточной аттестации – 3-308 Основное оборудование и технические средства обучения: Специализированная мебель на 24 посадочных мест, доска настенная, рабочее место преподавателя. 13 компьютеров с выходом в локальную сеть и Интернет, электронным учебно-методическим материалам, библиотечному электронному каталогу, ЭБС, к электронной информационнообразовательной среде, мультимедийный проектор. Учебно-наглядные пособия: Информационно-тематический стенд Лицензионное программное обеспечение:* 

*ОС Windows 10 (Контракт №112 от 30.07.2015). Срок действия лицензии – бессрочно.* 

*ОС Astra Linux (Лицензионный договор №А-2020-0952-ВУЗ от 14.09.2020) . Срок действия лицензии – бессрочно.* 

*Microsoft Office ProPlus 2019(Гос. контракт №8 от 16.04.2021 с ООО «+Альянс»). Срок действия лицензии – бессрочно.* 

*Microsoft Project 2010 (Гос. контракт №8 от 16.04.2021 с ООО «+Альянс»). Срок действия лицензии – бессрочно.* 

#### *Лицензионное программное обеспечение отечественного производства:*

*1C:Предприятие 8, 1С: Управление страховой компанией, 1С: Управление кредитной организацией (Лицензионный договор №21-03-26/01 от 26.03.2021 с ООО Верное решение). Срок действия лицензии – бессрочно.* 

*Консультант Плюс (справочно-правовая система) (Гос. контракт №41 от 30.03.2018 с ООО Альянс). Срок действия лицензии – бессрочно.* 

*Свободно распространяемое программное обеспечение:* 

*Bizagi Modeler (свободно распространяемое ПО).* 

*LibreOffice (свободно распространяемое ПО).* 

*Axioma.GIS (свободно распространяемое ПО).* 

*QGIS (свободно распространяемое ПО).* 

*Налогоплательщик ЮЛ (свободно распространяемое ПО).* 

*Figma (свободно распространяемое ПО).* 

*Ramus Educational (свободно распространяемое ПО).* 

*Яндекс.Браузер (свободно распространяемое ПО).* 

*Учебная аудитория для проведения учебных занятий лекционного типа, занятий семинарского типа, курсового проектирования (выполнения курсовых работ), групповых и индивидуальных консультаций, текущего контроля и промежуточной аттестации – 3-312* 

*Основное оборудование и технические средства обучения:* 

*Специализированная мебель на 24 посадочных мест, доска настенная, рабочее место преподавателя.* 

*12 компьютеров с выходом в локальную сеть и Интернет, электронным учебно-методическим материалам, библиотечному электронному каталогу, ЭБС, к электронной информационно-*

*образовательной среде, мультимедийный проектор, экран.*

#### *Учебно-наглядные пособия:*

*Информационно-тематический стенд* 

*Лицензионное программное обеспечение:* 

*ОС Windows 10 (Контракт №52 01.08.2019 с Экстрим Комп). Срок действия лицензии – бессрочно.* 

*Microsoft Office Standard 2010 (Договор 14-0512 от 25.05.2012 с ООО Сити-Комп Групп). Срок действия лицензии – бессрочно.* 

*Microsoft Office Access 2010 (Гос. контракт №8 от 16.04.2021 с ООО «+Альянс»). Срок действия лицензии – бессрочно.* 

*Microsoft Visio 2010 (Гос. контракт №8 от 16.04.2021 с ООО «+Альянс»). Срок действия лицензии – бессрочно.* 

*Mathcad 15 M030 (Договор 06-1113 от 15.11.2013 с ООО Сити-Комп Групп). Срок действия лицензии – бессрочно.* 

#### *Лицензионное программное обеспечение отечественного производства:*

*1C:Предприятие 8 (Лицензионный договор 2205 от 17.06.2015 с ООО Верное решение). Срок действия лицензии – бессрочно.* 

*КОМПАС-3D (Сублицензионный договор №МЦ-19-00205 от 07.05.2019 с АСКОН-ЦР). Срок действия лицензии – бессрочно.* 

*Project Expert Tutorial (Договор 0313/1П-06 от 24.10.2012 с ООО Сити-Комп Групп). Срок действия лицензии – бессрочно.* 

*DA Standard (Регистрационный №410224 от 21.06.1999 с Контекст). Срок действия лицензии – бессрочно. Консультант Плюс (справочно-правовая система) (Гос. контракт №41 от 30.03.2018 с ООО Альянс). Срок действия лицензии – бессрочно.* 

*Свободно распространяемое программное обеспечение:*

*STADIA 8 Учебная (свободно распространяемое ПО).* 

*Figma (свободно распространяемое ПО).* 

*Яндекс.Браузер (свободно распространяемое ПО).* 

*Учебная аудитория для проведения учебных занятий семинарского типа, курсового проектирования (выполнения курсовых работ), групповых и индивидуальных консультаций, текущего контроля и промежуточной аттестации – 3-313* 

#### *Основное оборудование и технические средства обучения:*

*Специализированная мебель на 22 посадочных мест, доска настенная, рабочее место преподавателя. 11 компьютеров с выходом в локальную сеть и Интернет, электронным учебно-методическим материалам, библиотечному электронному каталогу, ЭБС, к электронной информационнообразовательной среде.* 

*Учебно-наглядные пособия:* 

*Информационно-тематические стенды* 

*Лицензионное программное обеспечение:* 

*ОС Windows 10 (Контракт №083 от 05.02.2013). Срок действия лицензии – бессрочно.* 

*Microsoft Office Standard 2010 (Договор 14-0512 от 25.05.2012 с ООО Сити-Комп Групп). Срок действия лицензии – бессрочно.* 

*Mathcad 15 M030 (Договор 06-1113 от 15.11.2013 с ООО Сити-Комп Групп). Срок действия лицензии – бессрочно. Microsoft Office Access 2010 (Гос. контракт №8 от 16.04.2021 с ООО «+Альянс»). Срок действия лицензии – бессрочно. Microsoft Visio 2010 (Гос. контракт №8 от 16.04.2021 с ООО «+Альянс»). Срок действия лицензии – бессрочно. Лицензионное программное обеспечение отечественного производства: 1C:Предприятие 8, 1C: Документооборот ПРОФ (Лицензионный договор 2205 от 17.06.2015 с ООО Верное решение). Срок действия лицензии – бессрочно. Консультант Плюс (справочно-правовая система) (Гос. контракт №41 от 30.03.2018 с ООО Альянс). Срок действия лицензии – бессрочно. Свободно распространяемое программное обеспечение: Figma (свободно распространяемое ПО). Ramus Educational (свободно распространяемое ПО). Яндекс.Браузер (свободно распространяемое ПО). Помещения для хранения и профилактического обслуживания учебного оборудования - 3-315, 3-303. Оснащены специализированной мебелью (столы, стулья, шкафы с инструментами для ремонта и профилактического обслуживания учебного оборудования) Помещения для самостоятельной работы: Читальный зал научной библиотеки. Основное оборудование и технические средства обучения: Специализированная мебель на 100 посадочных мест, доска настенная, кафедра, рабочее место преподавателя. 15 компьютеров с выходом в локальную сеть и Интернет, электронным учебно-методическим материалам, библиотечному электронному каталогу, ресурсам ЭБС, к электронной информационно-образовательной среде. Лицензионное программное обеспечение: ОС Windows 10 (Договор 15948 от 14.11.2012). Срок действия лицензии – бессрочно. Лицензионное программное обеспечение отечественного производства: Консультант Плюс (справочно-правовая система) (Гос. контракт №41 от 30.03.2018 с ООО Альянс). Срок действия лицензии – бессрочно. Свободно распространяемое программное обеспечение: LibreOffice (свободно распространяемое ПО). Яндекс.Браузер (свободно распространяемое ПО). Второе помещение*  **8. ОБЕСПЕЧЕНИЕ ОБРАЗОВАТЕЛЬНОГО ПРОЦЕССА ДЛЯ ЛИЦ** 

# **С ОГРАНИЧЕННЫМИ ВОЗМОЖНОСТЯМИ ЗДОРОВЬЯ И ИНВАЛИДОВ**

• для слепых и слабовидящих:

- лекции оформляются в виде электронного документа, доступного с помощью компьютера со специализированным программным обеспечением;

- письменные задания выполняются на компьютере со специализированным программным обеспечением, или могут быть заменены устным ответом;

- обеспечивается индивидуальное равномерное освещение не менее 300 люкс;

- для выполнения задания при необходимости предоставляется увеличивающее устройство; возможно также использование собственных увеличивающих устройств;

- письменные задания оформляются увеличенным шрифтом;

- экзамен и зачёт проводятся в устной форме или выполняются в письменной форме на компьютере.

• для глухих и слабослышащих:

- лекции оформляются в виде электронного документа, либо предоставляется звукоусиливающая аппаратура индивидуального пользования;

- письменные задания выполняются на компьютере в письменной форме;

- экзамен и зачёт проводятся в письменной форме на компьютере; возможно проведение в форме тестирования.

• для лиц с нарушениями опорно-двигательного аппарата:

- лекции оформляются в виде электронного документа, доступного с помощью компьютера со специализированным программным обеспечением;

- письменные задания выполняются на компьютере со специализированным программным обеспечением;

- экзамен и зачёт проводятся в устной форме или выполняются в письменной форме на компьютере.

При необходимости предусматривается увеличение времени для подготовки ответа.

Процедура проведения промежуточной аттестации для обучающихся устанавливается с учётом их индивидуальных психофизических особенностей. Промежуточная аттестация может проводиться в несколько этапов.

При проведении процедуры оценивания результатов обучения предусматривается использование технических средств, необходимых в связи с индивидуальными особенностями обучающихся. Эти средства могут быть предоставлены университетом, или могут использоваться собственные технические средства.

Проведение процедуры оценивания результатов обучения допускается с использованием дистанционных образовательных технологий.

Обеспечивается доступ к информационным и библиографическим ресурсам в сети Интернет для каждого обучающегося в формах, адаптированных к ограничениям их здоровья и восприятия информации:

- для слепых и слабовидящих:
- в печатной форме увеличенным шрифтом;
- в форме электронного документа;
- в форме аудиофайла.
- для глухих и слабослышащих:
- в печатной форме;
- в форме электронного документа.
- для обучающихся с нарушениями опорно-двигательного аппарата:
- в печатной форме;
- в форме электронного документа;
- в форме аудиофайла.

Учебные аудитории для всех видов контактной и самостоятельной работы, научная библиотека и иные помещения для обучения оснащены специальным оборудованием и учебными местами с техническими средствами обучения:

• для слепых и слабовидящих:

- электронно-оптическое устройство доступа к информации для лиц с ОВЗ предназначено для чтения и просмотра изображений людьми с ослабленным зрением.

- специализированный программно-технический комплекс для слабовидящих. (аудитория 1-203)

• для глухих и слабослышащих:

 - автоматизированным рабочим местом для людей с нарушением слуха и слабослышащих;

- акустический усилитель и колонки;

- индивидуальные системы усиления звука

«ELEGANT-R» приемник 1-сторонней связи в диапазоне 863-865 МГц

«ELEGANT-T» передатчик

«Easy speak» - индукционная петля в пластиковой оплетке для беспроводного подключения устройства к слуховому аппарату слабослышащего

- Микрофон петличный (863-865 МГц), Hengda
- Микрофон с оголовьем (863-865 МГц)
- групповые системы усиления звука

-Портативная установка беспроводной передачи информации .

- для обучающихся с нарушениями опорно-двигательного аппарата:
	- передвижными, регулируемыми эргономическими партами СИ-1;
	- компьютерной техникой со специальным программным обеспечением.

# **Приложение 1**

# **ФОНД ОЦЕНОЧНЫХ СРЕДСТВ**

по дисциплине

# **Информационные системы в налогообложении**

# **1. ПАСПОРТ ФОНДА ОЦЕНОЧНЫХ СРЕДСТВ**

Направление подготовки: 09.03.03 Прикладная информатика

Профиль Программно-технические средства информатизации

Дисциплина: Информационные системы в налогообложении

Форма промежуточной аттестации: экзамен

# **2. ПЕРЕЧЕНЬ ФОРМИРУЕМЫХ КОМПЕТЕНЦИЙ И ЭТАПЫ ИХ ФОРМИРОВАНИЯ**

# **2.1. Компетенции, закреплённые за дисциплиной ОПОП ВО.**

Изучение дисциплины «Информационные системы в налогообложении» направлено на формирование следующих компетенций:

# **профессиональных компетенций (ПКС):**

ПКС-3. Способен проводить обследование организаций, выявлять информационные потребности пользователей, формировать требования к информационной системе

ПКС-3.1. Выявляет требования к ИС

ПКС-5. Способен эксплуатировать и сопровождать информационные системы

ПКС-5.1. Оптимизирует работу ИС

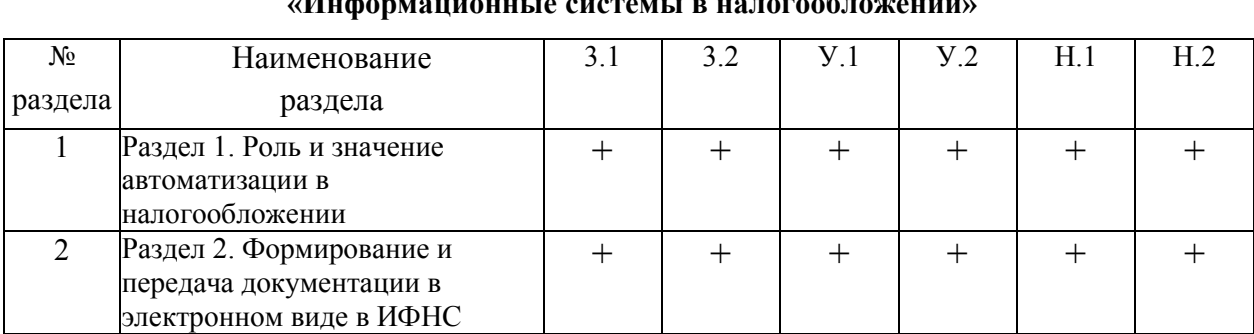

# **2.2. Процесс формирования компетенций по дисциплине**

**Сокращение:** 3. - знание; У. - умение; Н. - навыки.

# **Информационные системы в налогооблоки**

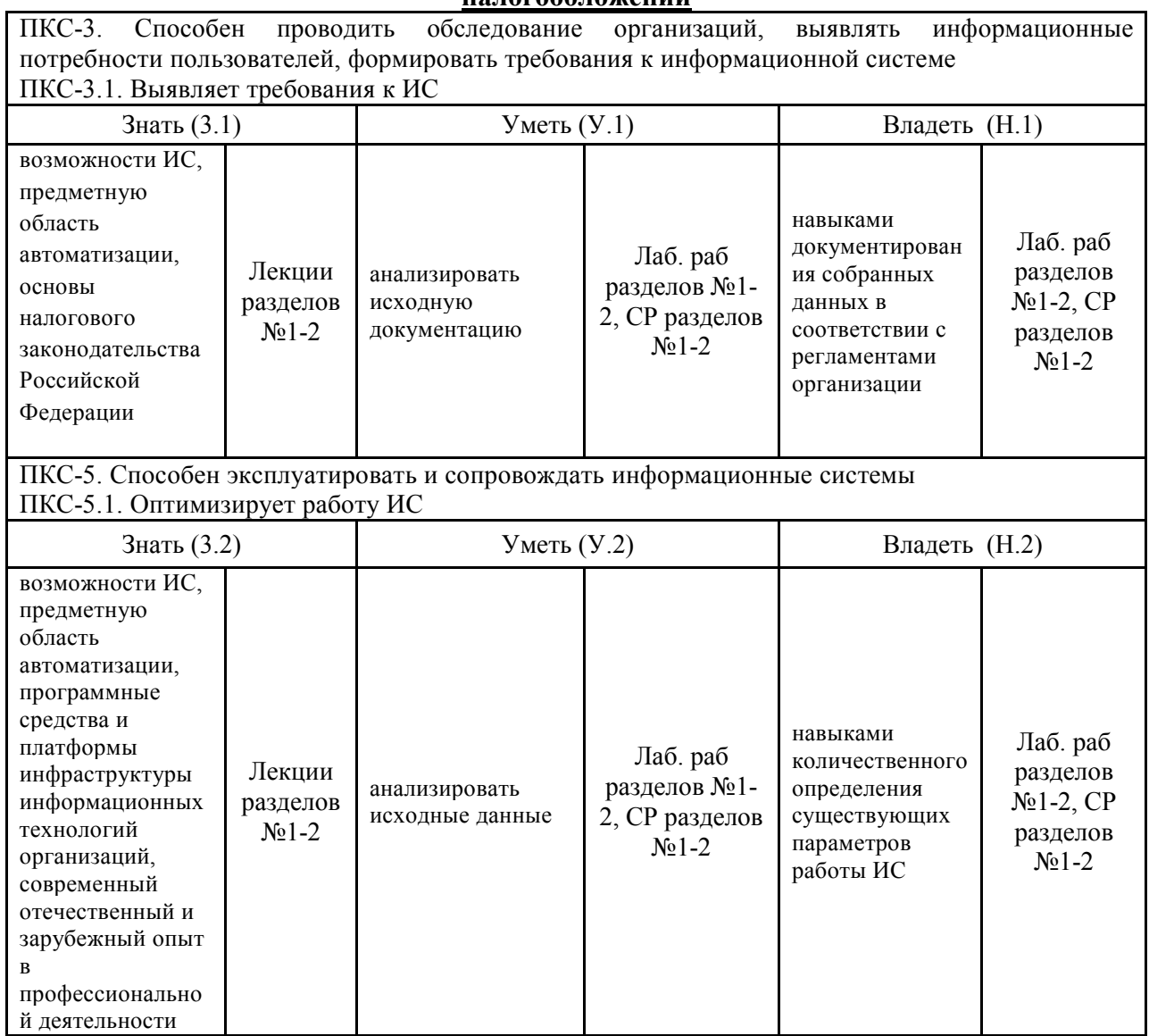

#### **2.3. Структура компетенций по дисциплине Информационные системы в**  <u>налогообложении</u>

# **3. ПОКАЗАТЕЛИ, КРИТЕРИИ ОЦЕНКИ КОМПЕТЕНЦИЙ И ТИПОВЫЕ КОНТРОЛЬНЫЕ ЗАДАНИЯ**

# *3.1. Оценочные средства для проведения промежуточной аттестации дисциплины*

# **Карта оценочных средств промежуточной аттестации дисциплины, проводимой в**

#### **форме экзамена**

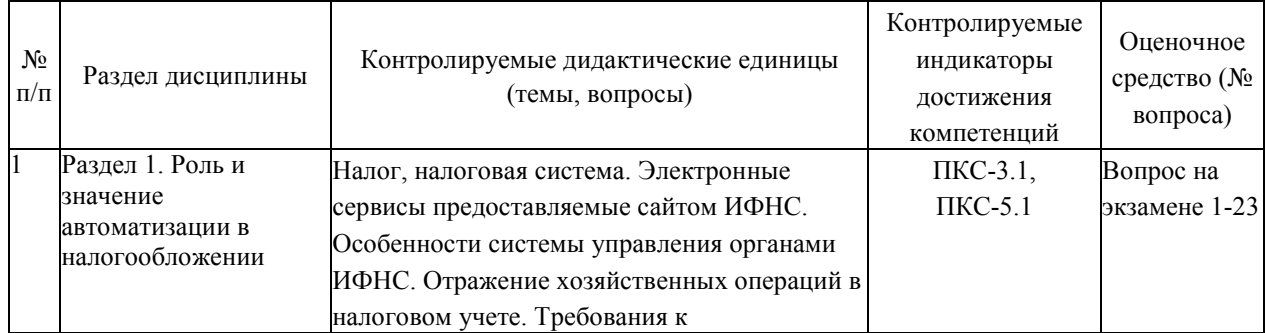

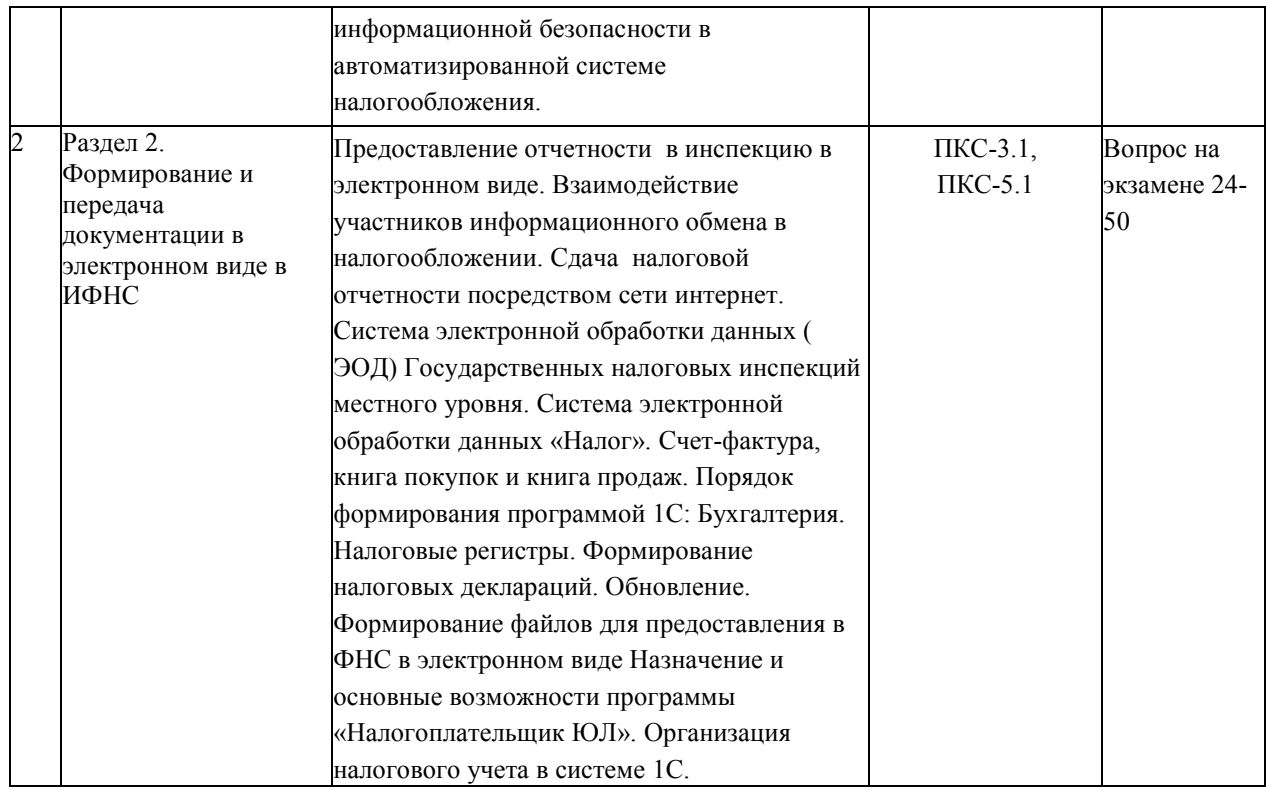

#### **Перечень вопросов к экзамену по дисциплине «Информационные системы в налогообложении»**

- 1. Налог, функции налогов, налоговая система.
- 2. Основные принципы налоговой системы
- 3. Структура налогов и сборов
- 4. Федеральная налоговая служба (ФНС России)
- 5. Требования, предъявляемые к сайтам государственных учреждений
- 6. Обеспечение функционирования и информационного наполнения Интернет-сайта
- 7. Электронные сервисы сайта ФНС Брянской области
- 8. Личный кабинет налогоплательщика
- 9. Электронный сервис сайта ФНС Риски бизнеса
- 10. Электронный сервис сайта ФНС Уплата налогов и пошлин
- 11. Электронный сервис сайта ФНС Сведения из реестров
- 12. Электронный сервис сайта ФНС Налоговый учет
- 13. Электронный сервис сайта ФНС Программные средства
- 14. Электронный сервис сайта ФНС программное средство Tester Модуль контроля
- 15. Электронный сервис сайта ФНС программное средство Модуль контроля
- 16. Электронный сервис сайта ФНС Международное налогообложение
- 17. Система управления органами ИФНС
- 18. Структура ФНС России
- 19. Информационные технологии в Федеральной налоговой службе
- 20. Требования, предъявляемые к АИС в налогообложении
- 21. Информационная безопасность в системах автоматизации налогового учета
- 22. Конфиденциальность информации
- 23. Требования к информационной безопасности в автоматизированной системе налогообложения
- 24. Электронная отчетность в системе налогообложения
- 25. Применение информационно-коммуникационных технологий при автоматизации налогового учета
- 26. Отличие электронного документооборота от электронного обмена данными
- 27. Преимущества предоставления отчетности в электронном виде
- 28. Назначение и использование ЭЦП при предоставлении налоговой отчетности
- 29. Облачная электронная подпись.
- 30. Проблемы безопасности и перспективы использования Облачной электронной подписи
- 31. Взаимодействие участников информационного обмена в налогообложении
- 32. Условия перехода на систему представления электронных налоговых деклараций.
- 33. Сдача налоговой и бухгалтерской отчетности через сеть Интернет
- 34. Передача отчетности в электронном виде на примере технологии Такском-Спринтер
- 35. Основные задачи решаемые программой «Налогоплательщик ЮЛ»
- 36. Общее описание программы «Налогоплательщика ЮЛ»
- 37. Общее описание программы «Налогоплательщика ЮЛ»
- 38. Назначение. Задачи. Технология работы системы Система электронной обработки данных (ЭОД)
- 39. Назначение и задачи АИС «Налог-3». Пользователи системы
- 40. Основные принципы построения и функции АИС «Налог-3»
- 41. Информационное взаимодействие АИС «Налог-3» и иных информационных систем
- 42. Порядок обеспечения доступа и организации работы с АИС «Налог-3»
- 43. Счет-фактура, книга покупок и книга продаж
- 44. Налоговые регистры
- 45. Налоговые декларации
- 46. Назначение налоговой формы 2-НДФЛ. Назначение налоговой формы 3-НДФЛ.
- 47. Назначение налоговой формы 4-НДФЛ. Назначение налоговой формы 6-НДФЛ.
- 48. Объективная необходимость автоматизации информационных процессов в налогообложении.
- 49. Современное состояние и перспективы автоматизации налоговых органов.
- 50. Современное состояние и перспективы автоматизации налогового учета деятельности ЮЛ и ФЛ.

#### **Критерии оценки компетенций.**

Промежуточная аттестация обучающихся по дисциплине «Информационные системы в налогообложении» проводится в соответствии с Уставом Университета, Положением о текущем контроле успеваемости и промежуточной аттестации обучающихся по программам ВО. Промежуточная аттестация по дисциплине проводится в соответствии с рабочим учебным планом в форме экзамена в 8 семестре по очной форме обучения, на 5 курсе по заочной форме обучения.

 Обучающиеся допускается к экзамену по дисциплине в случае выполнения им учебного плана по дисциплине: выполнения всех заданий и мероприятий, предусмотренных рабочей программой дисциплины.

Оценка знаний обучаемых на экзамене носит комплексный характер, является балльной и определяется его:

- ответом на экзамене;
- результатами тестирования знаний основных понятий;
- активной работой на лабораторных занятиях.

Знания, умения, навыки обучающегося на экзамене оцениваются оценками: «*отлично*», «*хорошо», «удовлетворительно», «неудовлетворительно».* 

| Оценка    | Баллы | Требования к знаниям                                                                                                    |
|-----------|-------|----------------------------------------------------------------------------------------------------|
| «отлично» | 15    | - обучающийся свободно справляется с решением практических задач,<br>причем не затрудняется с решением при видоизменении заданий, правильно<br>обосновывает принятое решение, глубоко и прочно усвоил программный<br>материал, исчерпывающе, последовательно, четко и логически стройно его<br>излагает на экзамене, умеет тесно увязывать теорию с практикой. |
|           | 14    | - обучающийся свободно справляется с решением практических задач,<br>причем не затрудняется с решением при видоизменении заданий, правильно<br>обосновывает принятое решение, твердо знает материал, грамотно и по<br>существу излагает его, не допуская существенных неточностей в ответе на                                                                  |

Оценивание обучающегося на экзамене

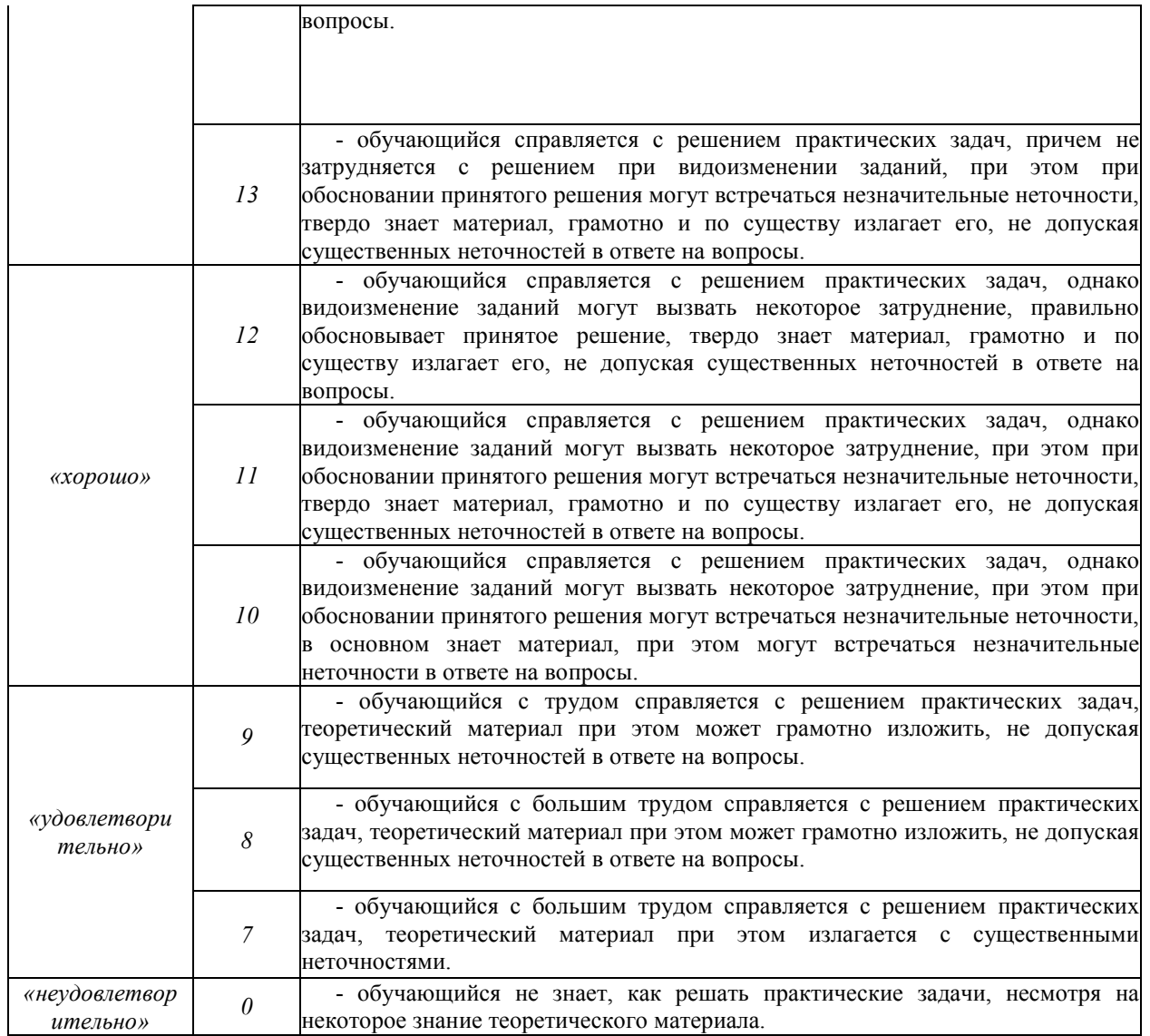

# *3.2. Оценочные средства для проведения текущего контроля знаний по дисциплине*

#### **Карта оценочных средств текущего контроля знаний по дисциплине**

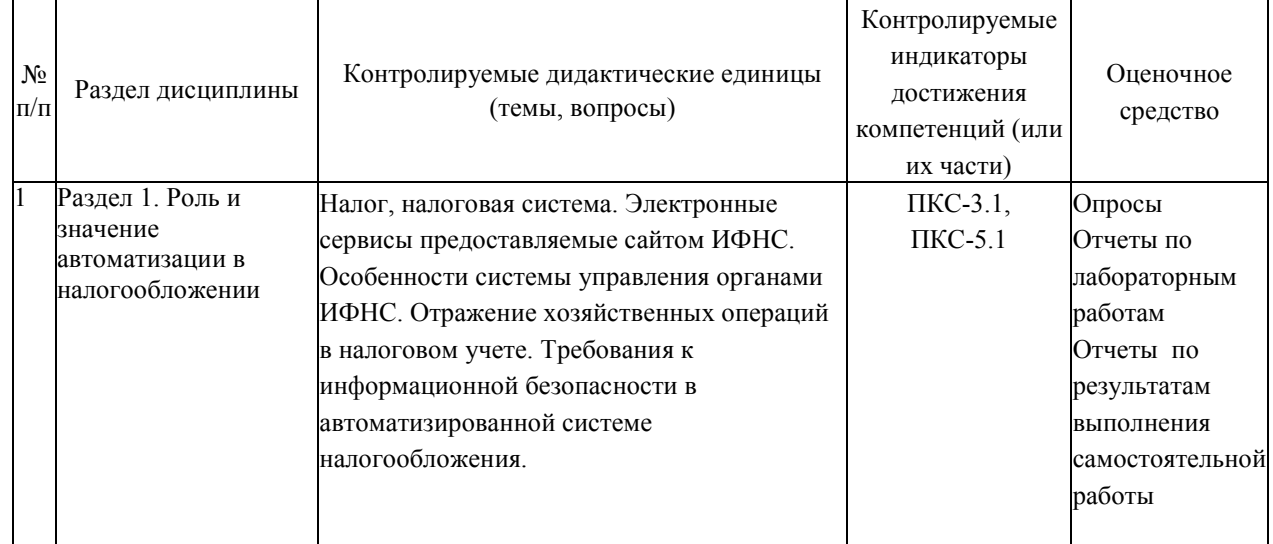

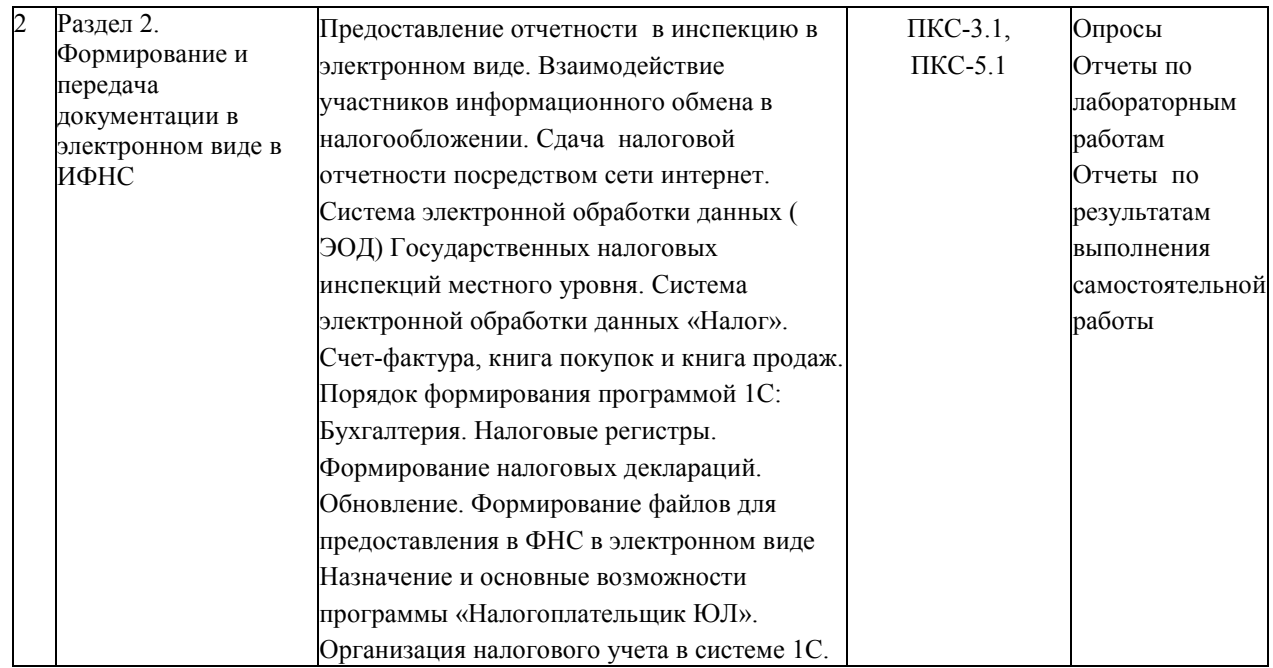

#### **Примерные тестовые задания для промежуточной аттестации и текущего контроля знаний**

# **ВОПРОС 1.**

Какую часть налогового учёта целесообразно автоматизировать на предприятии?

Варианты ответов:

а) налоговый учёт как элемент комплексной системы автоматизации

б) только финансовый учёт

в) полностью управленческий и финансовый учёт

г) финансовый учёт и частично управленческий учёт

# **ВОПРОС 2.**

Какие данные из нижеперечисленных являются исходными для автоматизации налогового учёта?

Варианты ответов:

а) данные бухгалтерской и налоговой отчётности

б) маркетинговые данные о состоянии рынка

в) данные управленческого учёта

#### **ВОПРОС 3.**

Определите оптимальный территориальный уровень для хранения налоговой информации:

Варианты ответов:

а) федеральный уровень

б) региональный уровень

в) местный уровень

# **ВОПРОС 4.**

Что понимается под хранилищем данных налогового органа?

Варианты ответов:

а) устойчивая совокупность данных, используемая в системах поддержки принятия решений

б) место складирования магнитных носителей в налоговой инспекции

в) архив с данными о видах деятельности налогоплательщиков

# **ВОПРОС 5.**

Какое свойство хранилища данных характеризует способность накапливать данные из разных источников?

Варианты ответов:

а) предметная ориентация

- б) интегрированность
- в) неизменяемость

# **ВОПРОС 6.**

Какой тип данных отражает полное состояние налоговой информационной системы в конкретный момент времени?

Варианты ответов:

а) метаданные

б) фактические данные конкретного периода

в) итоговые данные

# **ВОПРОС 7.**

Какой программный модуль, из нижеперечисленных, позволяет автоматизировать процессы налоговых поступлений?

Варианты ответов:

а) исполнение бюджета

б) регламенты

в) налоговые зачёты

# **ВОПРОС 8.**

Автоматизированная налоговые системы характеризуются…

Варианты ответов:

а) количеством элементов

б) сложной структурой элементов

в) объёмом информации

# **ВОПРОС 9.**

Назовите основополагающий принцип построения налоговой ИС

Варианты ответов:

а) системного подхода

б) решения новых задач

в) непрерывного развития системы

# **ВОПРОС 10.**

Выберите правильную последовательность этапов настройки налоговой ИС

Варианты ответов:

а) настройка словарей системы; ввод входящих остатков

б) ввод входящих остатков; корректировка журнала хозяйственных операций; корректировка словарей системы

в) настройка параметров работы системы; корректировка словарей; перенос входящих остатков

г) перенос входящих остатков в систему; корректировка журнала хозяйственных операций

# **ВОПРОС 11.**

Согласно Налогового кодекса РФ каждому налогоплательщику присваивается Варианты ответов:

а) табельный номер

б) инвентарный номер

в) идентификационный номер налогоплательщика

# **ВОПРОС 12.**

Какое автоматизированное рабочее место специалиста не выделяют в налоговых органах? Варианты ответов:

а) АРМ по управлению имуществом и основными средствами

б) АРМ налогового инспектора для ведения информационной базы по уплате налогов юридическими лицами

в) АРМ юриста по контролю за соблюдением законодательства о налогах и других платежах в бюджет

г) АРМ специалиста по контролю за правильностью исчисления налогов, платежей и их поступления в бюджет

#### **ВОПРОС 13.**

Автоматизированное рабочее место в налоговой инспекции представляет собой:

Варианты ответов:

а) основные возможности современных программ

б) совокупность информационных, программных и аппаратных ресурсов для решения специальных задач

в) универсальную ИС для крупных и средних предприятий

г) систему контроля за движением денежных средств по счетам предприятий

д) систему поддержки и принятия решений

# **ВОПРОС 14.**

Какая организация РФ может сдавать отчётность в электронном виде?

Варианты ответов:

а) предприятия, которые подключены к глобальной сети Интернет

б) предприятия, имеющие корпоративную ИС

в) только коммерческие организации

г) любая организация, состоящая на учёте в налоговой инспекции, подключённая к

телекоммуникационному каналу связи

#### **ВОПРОС 15.**

Средствами криптографической защиты информации является:

Варианты ответов:

а) система уровней взаимодействия в глобальной сети

б) комплекс программных средств, обеспечивающих защиту информации в

соответствии со стандартами и законно сертифицированные

в) комплекс программных средств, обслуживающих технические средства

г) комплекс лингвистических средств описания данных

# **ВОПРОС 16.**

При сдаче отчётности в налоговые органы по электронной почте применяются:

Варианты ответов:

а) средства проектирования программных продуктов

б) средства криптографической защиты

в) лингвистические средства

г) средства телеобработки

# **ВОПРОС 17.**

 Классификация массивов в информационной базе налогового учета по отношению к системе управления:

Варианты ответов:

а) входные данные, выходные и внутренние

б) входные данные и выходные

в) входные данные и внутренние

# **ВОПРОС 18.**

Классификация массивов в информационной базе налогового учета по длительности использования:

Варианты ответов:

а) постоянные, условно – постоянные, переменные (постоянно изменяющиеся)

б) постоянные и переменные

в) условно – постоянные, переменные (постоянно изменяющиеся)

# **ВОПРОС 19.**

Программный комплекс для автоматизации процессов администрирования в инспекциях Федеральной налоговой службы России:

Варианты ответов:

а) Налогоплательщик ЮЛ ( юридические лица)

б) 1С: Налогоплательщик

в) Система электронной обработки данных (ЭОД)

# **ВОПРОС 20.**

Программный комплекс «Система электронной обработки данных (ЭОД)» предназначена: Варианты ответов:

а) для автоматизации налогового учета предприятий любой формы собственности

б) для автоматизации работ ИМНС местного уровня, связанных с

налогообложением юридических и физических лиц

в) для автоматизации работ ИМНС федерального уровня, связанных с налогообложением юридических и физических лиц

 **ВОПРОС 21.** 

Ввод и корректировка всей информации в программу «Система электронной обработки данных (ЭОД)» осуществляется на основании:

Варианты ответов:

а) итоговых отчетных документов;

б) первичных документов;

первичных и итоговых документов.

# **ВОПРОС 22.**

Составляющей внемашинного информационного обеспечения, автоматизированной системы налогообложения, является:

Варианты ответов:

а) система классификации и кодирования;

б) представление данных на машинных носителях в виде разнообразных по содержанию и назначению специальным образом организованных массивов;

в) представление данных на машинных носителях в виде баз данных и их информационных связей.

# **ВОПРОС 23.**

 Налоговый учет в типовой конфигурации «1С: Бухгалтерия» ведется на основании: Варианты ответов:

а) налоговых первичных документов;

б) бухгалтерских первичных документов;

в) бухгалтерских балансов.

# **ВОПРОС 24.**

 Формы регистров налогового учета и порядок отражения в них аналитических данных налогового учета разрабатывается:

Варианты ответов:

а) налоговой инспекцией;

б) налогоплательщиками самостоятельно и включается в приложение к учетной политике для целей налогообложения;

в) формы регистров не обязательны для налогового учета организаций.

# **ВОПРОС 25.**

На каких счетах ведется налоговый учет в компьютерной бухгалтерии 8:

Варианты ответов:

а) балансовых счетах бухгалтерского учета;

б) забалансовыхсчетах бухгалтерского учета;

в) забалансовыхсчетах налогового учета.

# **ВОПРОС 26.**

Регламентированная отчетность в компьютерной бухгалтерии предназначена для отражения:

Варианты ответов:

а) бухгалтерской отчетности;

б) бухгалтерской, налоговой и статистической отчетности;

в) бухгалтерской и налоговой отчетности.

#### **ВОПРОС 27.**

Налоговые декларации в компьютерной бухгалтерии формируются на основании:

Варианты ответов:

а) данных налогового учета;

б) данных бухгалтерского учета;

в) данных бухгалтерского и налогового учета;

г) данных бухгалтерского, налогового учета и статистических данных.

#### **ВОПРОС 28.**

Возможно ли формирование проводок вручную для налогового учета?

Варианты ответов:

а) возможно формирование только для бухгалтерского учета;

б) возможно только для налогового учета;

в) возможно и для бухгалтерского и для налогового учета.

#### **ВОПРОС 29.**

Набор регламентированных отчетов, при автоматизированной обработке данных, обновляется:

Варианты ответов:

а) ежемесячно;

б) ежеквартально;

в) ежегодно.

# **ВОПРОС 30.**

По отношению к информационной базе, формы регламентированной отчетности:

Варианты ответов:

а) внешние отчеты;

б) внутренние отчеты;

в) специализированные.

# **ВОПРОС 31.**

В типовой конфигурации формирование справки по форме 2-НДФЛ «Сведения о доходах физических лиц» в виде электронного файла

Варианты ответов:

а) не предусмотрено

б) если в документе установлено, что «Сведения формируются для передачи в ИФНС» или «Сведения формируются для выдачи на руки работникам для декларирования».

в) только если в документе установлено, что «Сведения формируются для передачи в ИФНС».

г) если в документе установлено, что «Сведения формируются для передачи в ИФНС» или «Сведения формируются для выдачи на руки работникам (сводные)».

# **ВОПРОС 32.**

В типовой конфигурации формирование справки по форме 2-НДФЛ «Сведения о доходах физических лиц»

Варианты ответов:

а) реализовано в виде отчета

б) реализовано в виде документа

в) не реализовано

г) реализовано в виде обработки

# **ВОПРОС 33.**

В типовой конфигурации формирование справки по форме 2-НДФЛ «Сведения о доходах физических лиц»

Варианты ответов:

а) Реализовано в виде отчета для передачи в инспекцию ФНС по завершении налогового периода и в виде документа для выдачи на руки работнику предприятия

б) Реализовано в виде отчета как для передачи в инспекцию ФНС по завершении налогового периода, так и для выдачи на руки работнику предприятия

в) Реализовано в виде документа как для передачи в инспекцию ФНС по завершении налогового периода, так и для выдачи на руки работнику предприятия

г) Не реализовано

# **ВОПРОС 34.**

В типовой конфигурации ведение персонифицированного учета для целей государственного пенсионного страхования

Варианты ответов:

а) Не предусматривает формирование проводок ни в системе бухгалтерского учета, ни в системе налогового учета (по налогу на прибыль)

б) Не предусматривает формирование проводок бухгалтерского учета, но формирует проводки в системе налогового учета (по налогу на прибыль)

в) Предусматривает формирование проводок бухгалтерского учета, но не предусматривает формирование проводок в системе налогового учета (по налогу на прибыль)

г) Предусматривает формирование проводок в системе бухгалтерского учета и в системе налогового учета (по налогу на прибыль)

# **ВОПРОС 35.**

В типовой конфигурации бухгалтерские проводки по начислению страховых взносов формируются

Варианты ответов:

а) Документом «Начисление налогов (взносов) с ФОТ»

б) Документами «Начисление зарплаты работникам» и «Отражение зарплаты в регламентированном учете»

в) Документом «Начисление зарплаты работникам «

г) Документом «Ввод доходов и налогов ЕСН и НДФЛ»

# **ВОПРОС 36.**

В типовой конфигурации информация о том, что сотрудник является налоговым резидентом

Варианты ответов:

а) Устанавливается в форме личных данных сотрудника организации

б) Непосредственно в форме документа «Ввод доходов, НДФЛ и налогов (взносов) с ФОТ»

в) Непосредственно в форме документа «Начисление зарплаты работникам организаций»

г) Устанавливается в форме личных данных физического лица

# **ВОПРОС 37.**

Регламентные операции налогового учета (по налогу на прибыль) выполняются Варианты ответов:

а) Обработкой «Регламентные операции бухгалтерского и налогового учета»

б) Обработкой «Регламентные операции налогового учета (по налогу на прибыль)»

в) Документом «Установка порядка закрытия подразделений для закрытия счетов»

г) Документом «Закрытие месяца»

д) Обработкой «Закрытие месяца»

# **ВОПРОС 38.**

Документы типовой конфигурации при проведении, как правило, формируют

Варианты ответов:

а) Записи налогового учета по налогу на прибыль одновременно с формированием записей бухгалтерского учета

б) Либо записи налогового учета по налогу на прибыль, либо записи бухгалтерского учета

в) Только записи бухгалтерского учета

г) Только записи налогового учета

# **ВОПРОС 39.**

В типовой конфигурации регламентные операции налогового учета (по налогу на прибыль), выполняются в конце отчетного периода

Варианты ответов:

а) Для нескольких выбранных организаций предприятия

б) Для каждой выбранной организации предприятия

в) Сразу для всех организаций предприятия

г) Для всех организаций предприятия, для которых в справочнике «Организации» установлен признак ведения налогового учета

# **ВОПРОС 40.**

Хозяйственные операции отчетного периода, как правило, регистрируются для целей налогового учета

Варианты ответов:

а) В процессе отражения хозяйственных операций теми же документами, что и для бухгалтерского учета

б) В процессе отражения хозяйственных операций особыми документами налогового учета

в) В конце месяца специальными регламентными документами налогового учета

г) В конце месяца регламентными документами теми же, что и для бухгалтерского учета

# **ВОПРОС 41.**

Если «1С:Бухгалтерия 8″ внедряется в организации, где уже велась хозяйственная деятельность, то ввод начальных остатков НДС по реализации

Варианты ответов:

а) Ввод начальных остатков по НДС необходимо выполнить стандартным средством типовой конфигурации по вводу начальных остатков

б) Необходимо выполнить с помощью специального документа «Ввод начальных остатков НДС»

в) Необходимо выполнить ручными операциями по счетам бухгалтерского учета в корреспонденции со вспомогательным счетом 000 и налогового учета без корреспондирующих счетов

г) Не требуется

д) Необходимо выполнить ручными операциями по счетам бухгалтерского учета в корреспонденции со вспомогательным счетом 000

# **ВОПРОС 42.**

В типовой конфигурации налоговый учет по налогу на добавленную стоимость ведется Варианты ответов:

а) Без использования отдельного плана счетов

б) В дополнительном плане счетов налогового учета НДС на балансовых и забалансовых счетах

в) В дополнительном плане счетов налогового учета НДС на балансовых счетах

г) В дополнительном плане счетов налогового учета НДС на забалансовых счетах  **ВОПРОС 43.** 

Типовая конфигурация обеспечивает автоматическое формирование отчетных форм по НДС

Варианты ответов:

а) Книгу покупок, книгу продаж и налоговую декларацию

б) Только книгу покупок и книгу продаж

в) Книгу покупок, книгу продаж и налоговую декларацию, а также упрощенную

форму налоговой декларации, если в учетной политике организации установлено ведение упрощенного учета НДС

г) Только налоговую декларацию

# **ВОПРОС 44.**

В типовой конфигурации «Книга продаж» реализована при помощи объекта Варианты ответов:

а) обработка

б) регистр накопления

в) журнал

г) отчет

д) документ

# **ВОПРОС 45.**

Вид аналога собственноручной подписи, являющийся средством защиты информации при предоставлении информации в ИФНС в электронном виде:

Варианты ответов:

а) пароль

б) авторизация

в) персонализация

г) шифр

д) электронная цифровая подпись

#### **Критерии оценки тестовых заданий Пример оценки тестовых заданий может определяться по формуле:**

*Число правильных ответов* 

*оц.тестир. =* ----------------------------------------------------------- \*4

# *Всего вопросов в тесте*

Где *Оц.тестир.-* оценка за тестирование. Оценка за тест используется как составная общей оценки за курс, как указано в примере п.3.1.